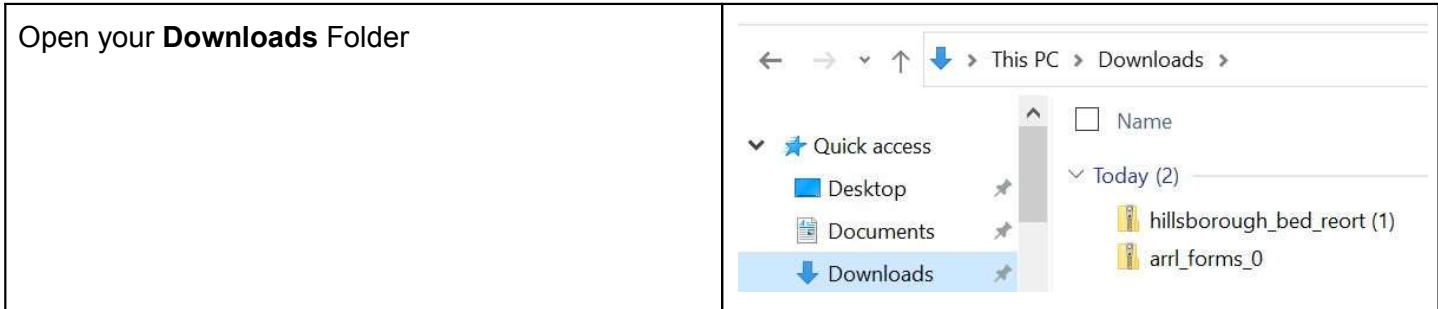

## II. Extract Forms

Keep your Downloads folder open, you will need it in a moment.

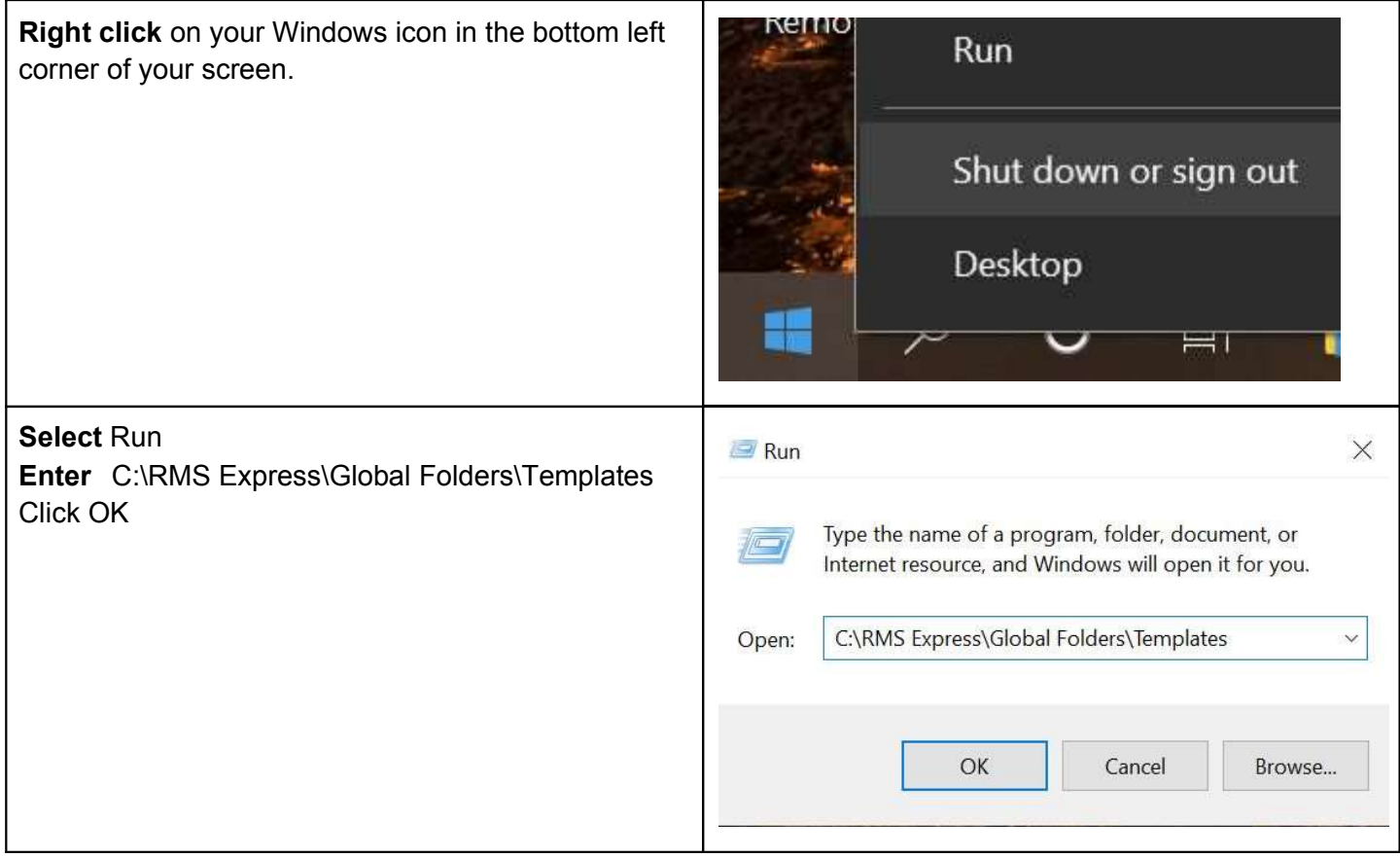

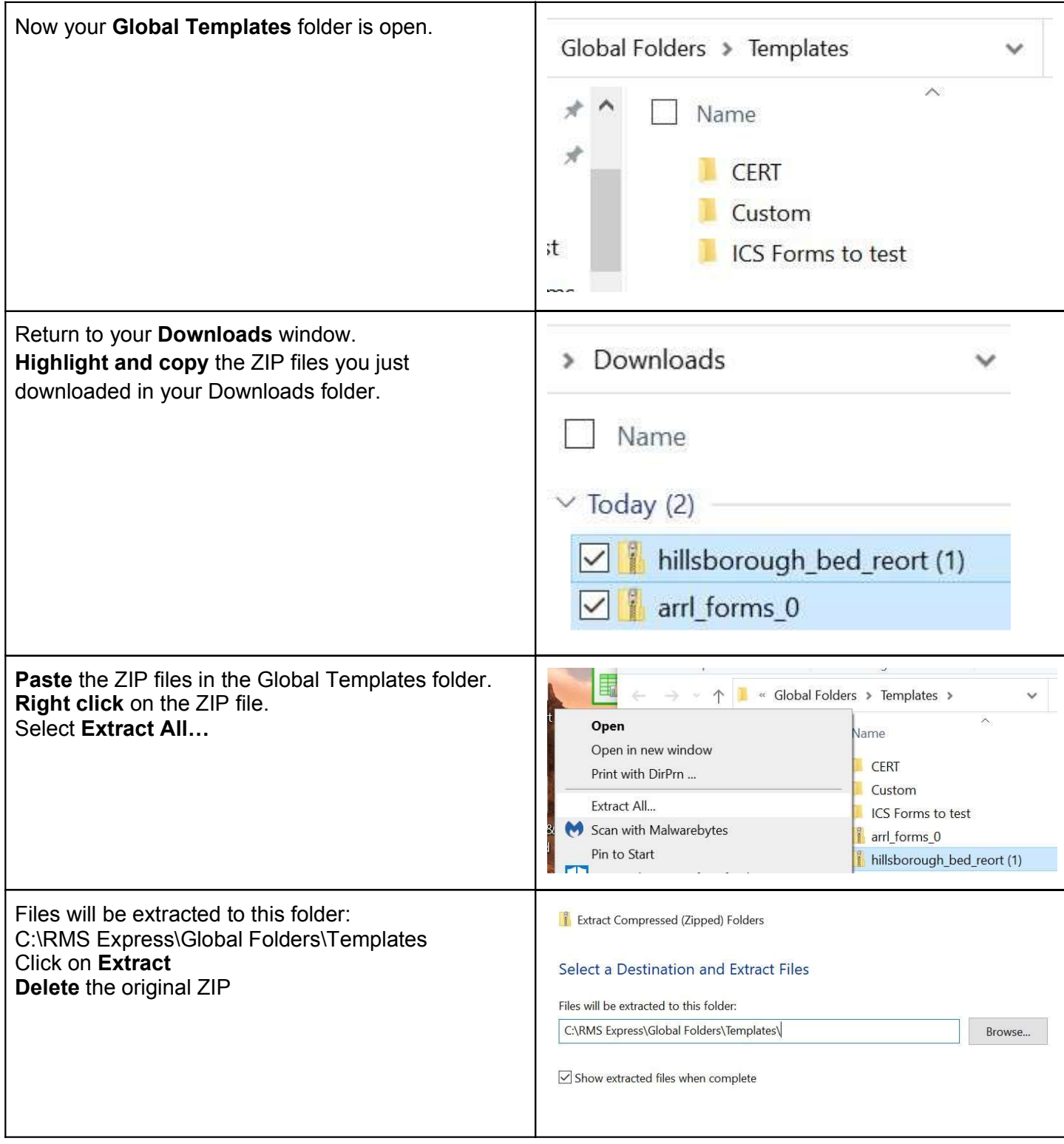

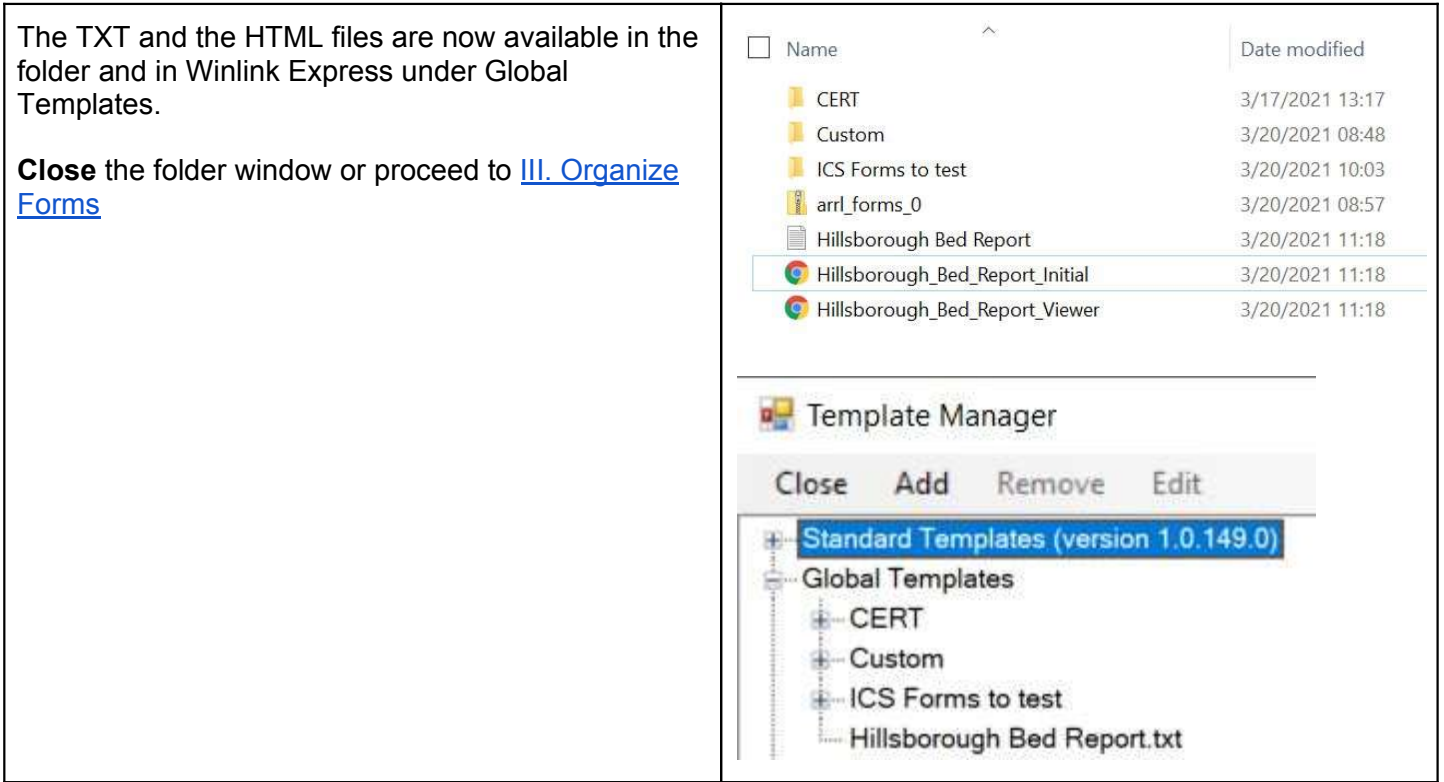

## III. Organize Forms

If you would like to stay better organized or you are part of a group that has its own form package you can create subfolders in C:\RMS Express\Global Folders\Templates These subfolders will also be available in Winlink Express.

For example, create an ARRL Forms folder

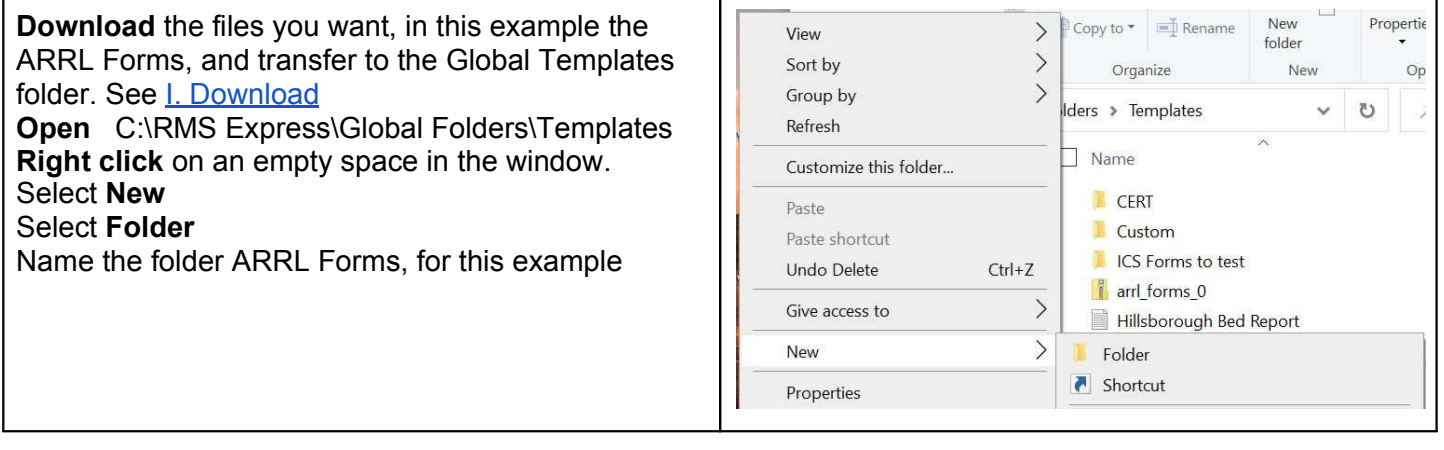

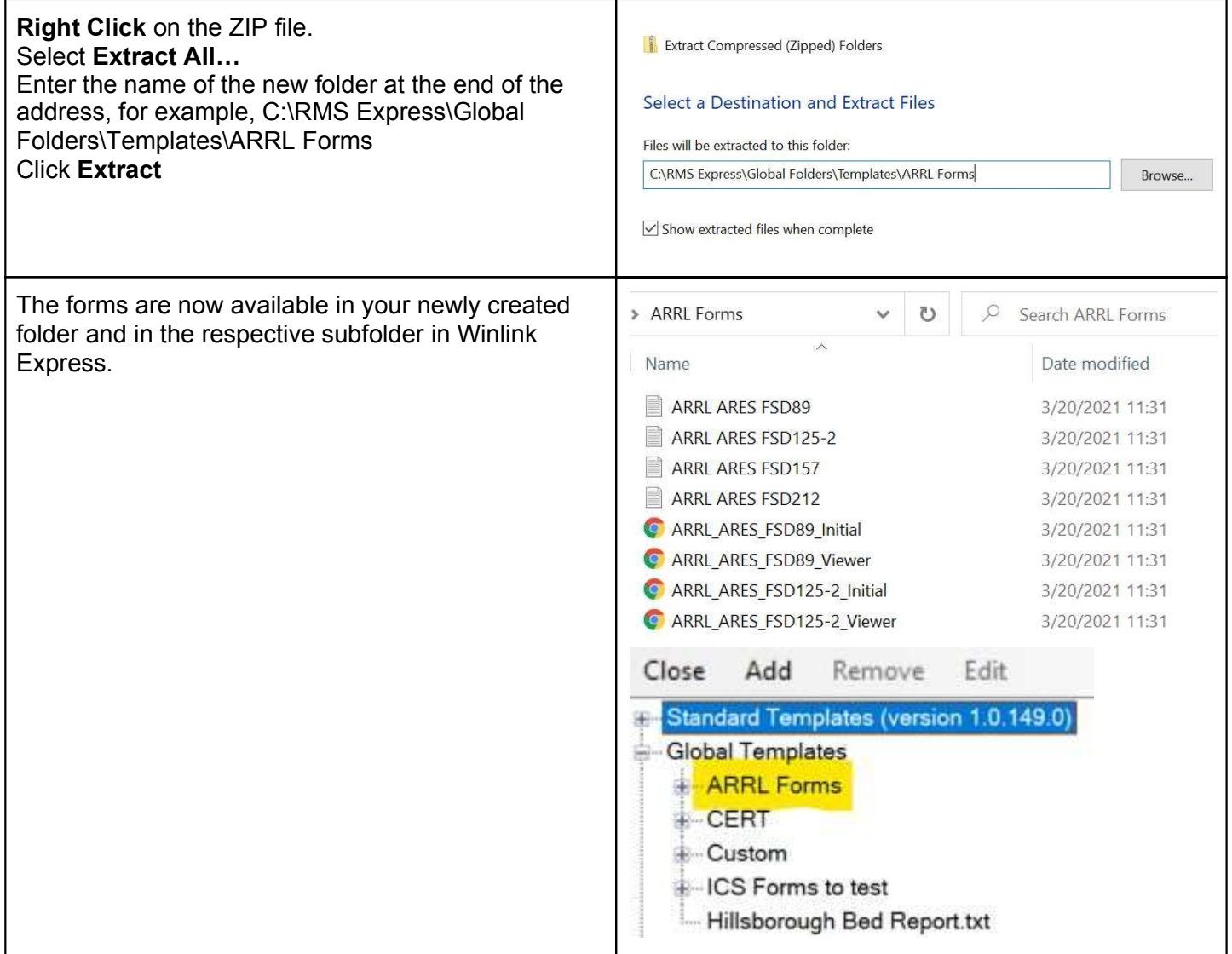

## IV. Use Forms

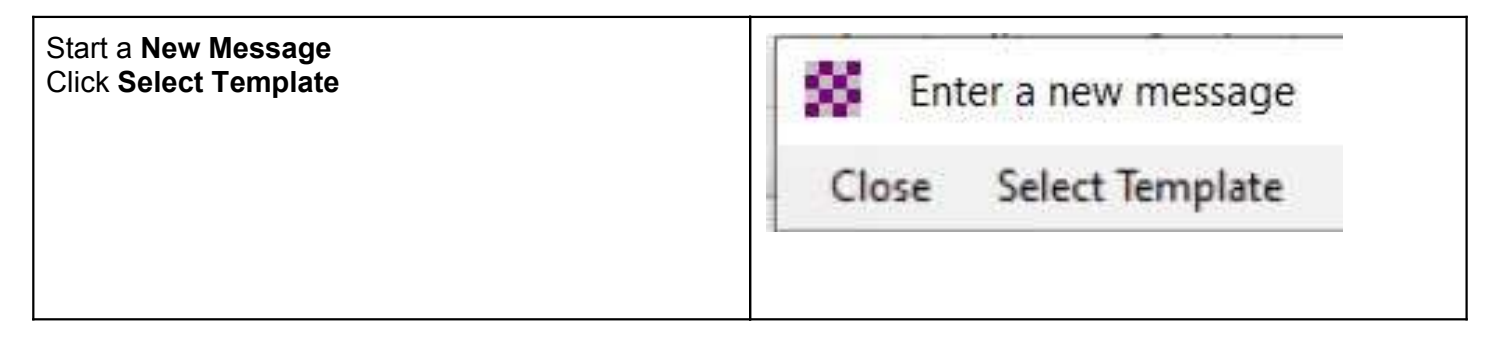

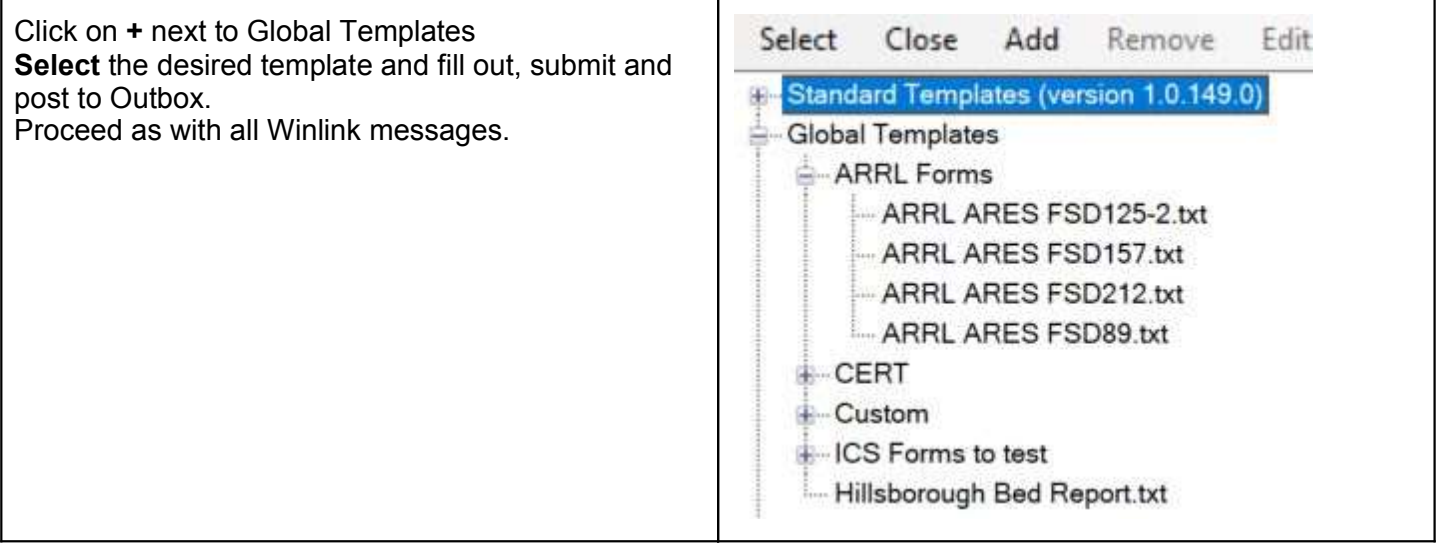